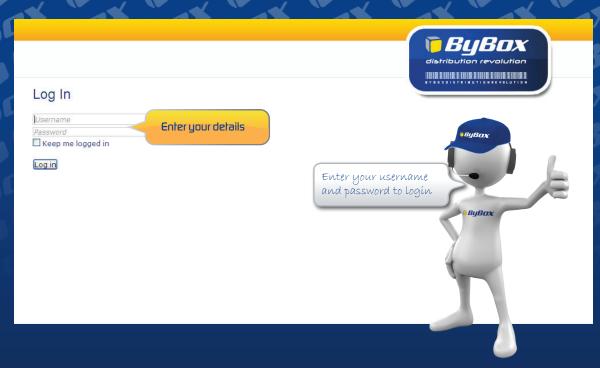

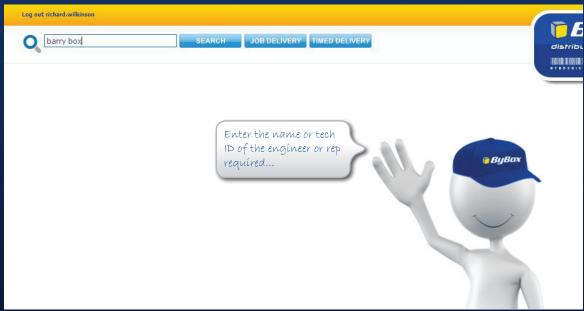

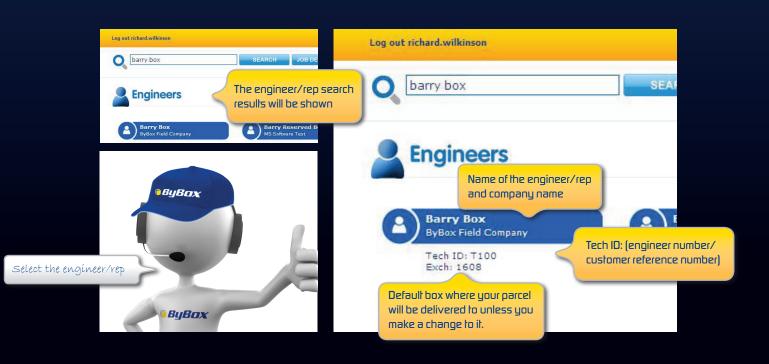

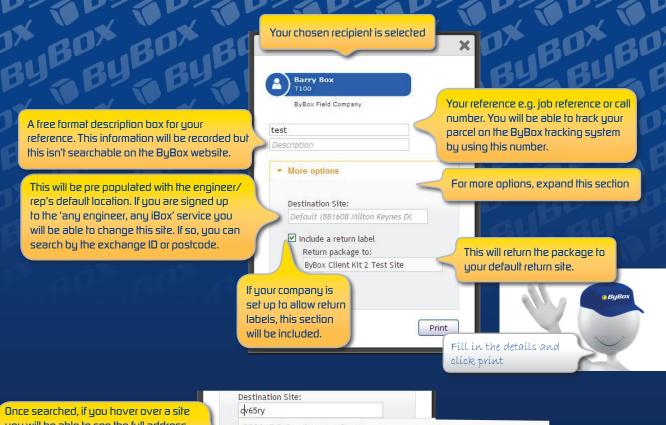

you will be able to see the full address. Please take note of any access restrictions under site name.

Full address for the site is shown here.

5 Stratford Road

BB2317 ByBox Coventry Depot (0.1km from CV65RY) BB1527 Nuneaton (9km from CV65RY) BB1525 Rugby (15.5km from CV65RY) 24/7, The box is located to the left hand side of the main entrance Check the access BB1850 Birmingham restrictions (if applicable) (17km from CV65RY) BB1548 Solihull (19.5km from CV65RY) 24/7, The box is located on the left hand side of the Tesco store from the main car park BB2326 Tamworth (24.8km from CV65RY) Access code 7-7-0-6 The box is located at the back of the stand on the left hand side from the access road BB2284 Moseley (27.1km from CV65RY) The box is located at the petrol station on the left hand side of the shop from the forecourt

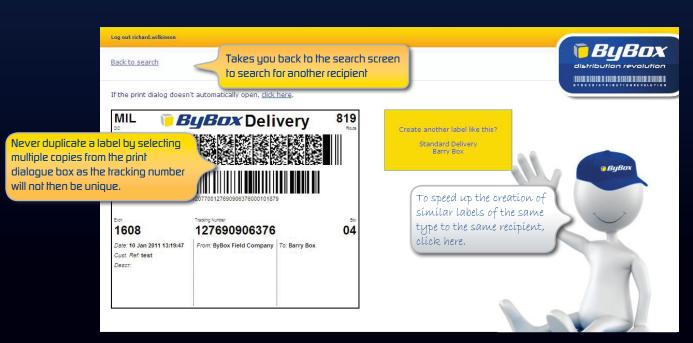